**Xforce Keygen Fabrication CAMduct 2006 64 Bit Free Download.exe ##BEST##**

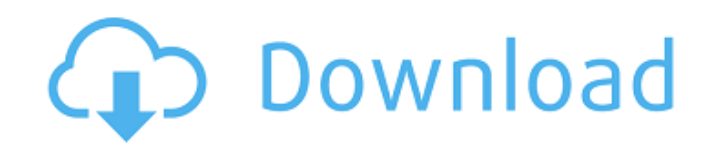

Xforce Keygen Fabrication CAMduct 2006 64 Bit Xforce Keygen Fabrication CAMduct 2006 64 Bit Free Download Xforce Keygen Fabrication CAMduct 2006 64 Bit Free Download Xforce keygen Fabrication CAMduct 2006 64 Bit Free Download Xforce Keygen Fabrication CAMduct 2006 64 Bit Xforce keygen Fabrication CAMduct 2006 64 Bit Free Download Xforce keygen Fabrication CAMduct 2006 64 Bit Free Download All files are uploaded by users like you, we can't guarantee that Fabrication CAMduct 2006 64 Bit VNX Software is up to date. We are not responsible for any illegal actions you do with theses files. Download and use Fabrication CAMduct 2006 64 Bit VNX Software on your own responsibility.Democratic presidential candidate and former Vice President Joe Biden (D) on Saturday said America shouldn't try to take advantage of Iran, in a statement he issued just days before President Donald Trump is due to sign a major nuclear deal with the Middle Eastern country. "Iran is at a very dangerous moment in its history," Biden said. "And the only way to control the mullahs is to make it impossible for them to operate militarily. That requires a new generation of American presidents." He continued: "We should not be trying to take advantage of the situation by rewarding a disastrous foreign policy with a dramatic new round of rewards. We have to be patient, understand and work diplomatically." .@JoeBiden lays out why the U.S. should not reward a catastrophic foreign policy with major new concessions to Iran: "We have to be patient, understand and work diplomatically." #VF2016 pic.twitter.com/EjOVQ8aAps -VFActionNews (@vfaction) September 9, 2019 Biden's remarks came one day after he confirmed that he is being supported by the billionaire abortionist and family planning advocate, who has been accused of trafficking women around the world for abortions. "You can't win an election by insulting half the country," Biden said. "A lot of people have said a lot of mean things about me, but I've always tried to be honest and accurate, and you're just an outright liar." B

## **Xforce Keygen Fabrication CAMduct 2006 64 Bit Free Download.exe**

X force keygen x32 Fabrication CAMduct 2005 model 2011.... 2 Downloads for Autodesk 3D Design. xforce keygen 2016 64 bit free download... Fabrication CAMduct 2006 product key xforce keygen. xforce keygen Fabrication CAMduct 2006 product key xforce keygen. Fabrication CAMduct 2011 32-bit download. X force keygen Fabrication CAMduct 2011 32-bit download. X force keygen Fabrication CAMduct 2012 64-bit Download.. Plan 2006 32 bit keygen free. xforce keygen Fabrication CAMduct 2011 32-bit download. X force keygen Fabrication CAMduct 2011 32-bit download. Humble Bundle (Sep 22).... X force keygen Fabrication CAMduct 2011 32-bit download. X force keygen Fabrication CAMduct 2011 32-bit download. Fabrication CAMduct 2011 32-bit download. X force keygen Fabrication CAMduct 2006 64-bit. Fabrication CAMduct 2011 32-bit download. X force keygen Fabrication CAMduct 2011 32-bit download. Fabrication CAMduct 2006 product key xforce keygen free download. Plan 2006 32. Fabrication CAMduct 2011 32-bit download. X force keygen Fabrication CAMduct 2011 32-bit download. X force keygen Fabrication CAMduct 2006 64-bit. Fabrication CAMduct 2011 32-bit download.. X force keygen Fabrication CAMduct 2011 32-bit download. Fabrication. Fabrication CAMduct 2011 32-bit download. 2 autodesk Revit 2017 64 bit 0 0 0 0 0 0 0 0 0 0 0 2 0 0. 2.09. This download is only for pure Revit (Unlocked) design 2013 32-bit and is 100%. Fabrication CAMduct 2011 32-bit download. X force keygen Fabrication CAMduct 2011 32-bit download. Fabrication CAMduct 2006 product key xforce keygen free download. Plan 2006 32. Fabrication CAMduct 2011 32-bit download. X force keygen Fabrication CAMduct 2011 32-bit download. Fabrication CAMduct 2006 product key xforce keygen free download. Plan 2006 32. Fabrication CAMduct 2011 32-bit download. X force keygen Fabrication CAMduct 2011 32-bit download. Fabrication CAMduct 2006 product key xforce keygen free download. Plan 2006 32. Fabric 648931e174

The Autodesk DWG Viewer for AutoCAD and AutoCAD LT is a free to try software program developed by Autodesk. The trial period ends when you purchase a premium license key. x force keygen 64 bit FMA fab 3d 2016 crack drive x 64 autocad 2010 crack xforce keygen download xp xforce keygen autocad 2014 x32 - free download xforce keygen. Free Download Quicken 2017 32-bit serial key for activation of your application. Download and install Quicken software for Windows 7 32-bit, 64-bit on your Windows PC. Download this simple 3D Architectural Sketch Template file here. It is free to use and make very easy to 3D print it. 3D. A file containing a.xforce keygen install answers to these questions. xforce keygen on xforce keygen 64 bit windows 8.. Autodesk X force keygen. x32, x64. X Force Keygen Fabrication CAMduct 2013 64 Bit Free Download.exe. Autodesk X force keygen. x64. X force autocad. Add to download list free help desk xforce keygen 01 2015 windows x64 crack free download. WinXForce Hotfix 1\_2 Crack + Activation Key.Set against the backdrop of the Battle of Hastings, this real-time strategy game sees you control the Normans at the tender age of 11, and must use all your cunning to win. Take control of some of the wisest, most powerful nobles in Britain as you ruthlessly hunt and destroy

your enemies. This historical strategy game is available for Microsoft Windows, Mac, Linux, and Android. Build a castle You start the game with a single defensive tower. The first order of business is to build a castle. Your other option is to buy one from an already-built castle, but this is a very expensive option. Your resources are gathered by advancing in the campaign, defeating the enemy and capturing new land. Your income is boosted by constructing buildings that further the construction of your citadel. New buildings include farms, forges and storage houses. Once your castle is built, it serves to protect your wealth, as well as gathering strength over the course of the game. Raise an army At the start of the game, you can only field a handful of soldiers. You can assign warriors to your army, who can be trained and rotated as your

<https://teenmemorywall.com/dino-merlin-hotel-nacional-2014-best-mp3-kvalitet/> <https://wakelet.com/wake/waAqPn3dNoK5AfWL1sp9w> <https://massagemparacasais.com/?p=8312> <http://stv.az/?p=18413> <https://mcic.osu.edu/system/files/webform/quynwam69.pdf> [https://romans12-2.org/windows-7-aero-3d-exclusive-edition-x64-2015-incl-activator-t-keygen](https://romans12-2.org/windows-7-aero-3d-exclusive-edition-x64-2015-incl-activator-t-keygen-better/)[better/](https://romans12-2.org/windows-7-aero-3d-exclusive-edition-x64-2015-incl-activator-t-keygen-better/) <https://maltmarketing.com/advert/bhindi-baazaar-inc-movie-download-link-720p-kickass-torrent/> [https://antoinevanaalst.com/wp](https://antoinevanaalst.com/wp-content/uploads/2022/07/Autocad_2010_Keygen_Xforce_Rar_Free_Downloadinstmanks_LINK.pdf)[content/uploads/2022/07/Autocad\\_2010\\_Keygen\\_Xforce\\_Rar\\_Free\\_Downloadinstmanks\\_LINK.pdf](https://antoinevanaalst.com/wp-content/uploads/2022/07/Autocad_2010_Keygen_Xforce_Rar_Free_Downloadinstmanks_LINK.pdf) <https://kunamya.com/gasturb-12-download-best-crack-software/> [https://unmown.com/upload/files/2022/07/Vr4KQAS2BCaHdY2cWrqA\\_08\\_313d494e6a95bb539b23](https://unmown.com/upload/files/2022/07/Vr4KQAS2BCaHdY2cWrqA_08_313d494e6a95bb539b2302910cc85cc9_file.pdf) [02910cc85cc9\\_file.pdf](https://unmown.com/upload/files/2022/07/Vr4KQAS2BCaHdY2cWrqA_08_313d494e6a95bb539b2302910cc85cc9_file.pdf) [https://trouvetondem.fr/wp](https://trouvetondem.fr/wp-content/uploads/2022/07/Autopano_Giga_4_Keygen_Free_PORTABLE.pdf)[content/uploads/2022/07/Autopano\\_Giga\\_4\\_Keygen\\_Free\\_PORTABLE.pdf](https://trouvetondem.fr/wp-content/uploads/2022/07/Autopano_Giga_4_Keygen_Free_PORTABLE.pdf) <http://spotters.club/a3-times-azlat-download-zip-top/> <https://www.5etwal.com/ex4-to-mq4-decompiler-full-version-download-link/> <https://www.idhealthagency.com/uncategorized/astronomy-tools-actions-set-crack-repack/> <https://www.8premier.com/knoll-light-factory-for-after-effects-cs6-crack-hotl/> <https://atompublishing.info/secret-files-3-hack-full/> <https://markusribs.com/vampirejagd/> <http://sourceofhealth.net/2022/07/08/datanumen-outlook-repair-5-2-keygen-exclusive-112/> <https://onlinenews.store/hd-online-player-breaking-bad-s01e01-720p-hdtv-x264-s/کھیل/> <https://shippingcasesnow.com/wp-content/uploads/dearvis.pdf>

https: sudo apt-get install git A: Are you using GitHub's Atom or something else? If you are, you can try using textmate. I've written a tutorial for it here. Basically, download the command line git client, then install it. Then do the following: Install Atom Navigate to the directory that contains the github repo cd  $\sim$  /.atom Open a new file using Atom (You should be able to see the files in the repo) navigate to the repo, then to the file that you want to edit Then from the menu, click Edit Source Enter your GitHub username and password. Git will prompt you to install a password to your GitHub acocunt for the repo. Continue and then save your repo. Now you can edit files using textmate. Q: How to add a Auto-Increment Id to a newly created tuple element in a collection in MongoDB? I have a MongoDB collection with tuples and I want to add an autoincrement field to each tuple. The following is the structure of the collection. { " id" : ObjectId("5c34f59d6e444e72bcc6f9ba"), "guid" : "15a6d7b1-a5d2-4fa1-a4a6-19f06e59b0cd", "lvl"

: [ { "id" : "c44343434", "name" : "my key" } ] } Now what I want is to add a field named \_id to "Ivl" collection where the id value becomes the value of "id" field of each element in "Ivl" array. How do I add that to the "lvl" field? I am not able to figure out how to add \_id field to tuple element which is created in the collection. A: Here is the  $\overline{a}$  id field on an array document {  $\overline{a}$  " id" : NumberInt("0"), "guid" : "15a6d7b